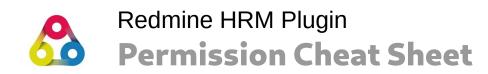

## Understanding permissions and user types in Redmine HRM Plugin

## **User types**

| Name         | Description                                                                                                    |
|--------------|----------------------------------------------------------------------------------------------------|
| Internal     | Users (resources), marked as <i>internal</i> are involved in HRM Plugin functionality. Only internal resources are able to get a <i>Working hours calendar</i> , a <i>Superior</i> and the possiblity to add Attendances. <b>Example:</b> employees should be <i>internal</i> users. |
| Non-Internal | Users, which are <b>not</b> marked as <i>internal</i> have nothing to do with HRM Plugin functionality. <b>Example:</b> customers should be non-internal users.                                                                                                    |

## **Superiors**

| Name       | Description                                                                                                    |
|------------|----------------------------------------------------------------------------------------------------|
| Superiors  | Are regular users, marked as <i>internal</i> , which have been assigned to another <i>internal</i> Redmine user.                                                                                                    |
| Permission | Superiors don't need any special HRM permission. By default they are allowed to: View visible users <i>Attendances</i> and <i>Calendar</i> (→ according to role permission "User visibility"), add, edit, delete attendances for assigned users and perform approvals for attendance entries of assigned users.  → Additional HRM permissions are necessary, only, if they need to do something more like this. |

## **HRM** permissions

| Name                          | Description                                                                                                    |
|-------------------------------|----------------------------------------------------------------------------------------------------|
| View HRM                      | User gets access to HRM area. This gives him insights into <b>all</b> Attendances, Absence calendars, Users, Groups, Project members, Holidays, Working hours calendars, User performance, Superiors.                                                                                                    |
| Show attendance               | This permission can be assigned independently of <i>View HRM</i> . It allows the user to view attendances of all visible users (→according to role permission "User visibility")                                                                                                    |
| View superiors                | This permission can be assigned independently of <i>View HRM</i> . It allows the user to view assigned superiors.                                                                                                    |
| View groups                   | This permission can be assigned independently of <i>View HRM</i> . It allows the user to view the assigned groups, if there are any.                                                                                                    |
| View admin/user type          | This permission can be assigned independently of <i>View HRM</i> . It allows the user to view the assigned user type information.                                                                                                    |
| Manage users                  | This permission depends on <i>View HRM</i> . A user can manage (create, edit, lock) Redmine users. The user cannot delete users or make any changes to users which are assigned to a user type like his / hers as well. The user cannot create a new user of this type. Only administrators have the permission to do so. |
| Manage groups                 | This permission depends on <i>View HRM</i> . A user can manage groups (create, edit, remove).                                                                                                    |
| Manage working hours calendar | This permission depends on <i>View HRM</i> . A user can manage working hours calendar (create, edit, remove).                                                                                                    |
| Manage holidays               | This permission depends on <i>View HRM</i> . A user can manage holidays (create, edit, remove).                                                                                                    |
|                               |                                                                                                    |